## Photoshop Cc 2017 Free Download Full Version With Crack Highly Compressed [BEST]

It's important to remember that cracking software is illegal and punishable by law, so use it at your own risk. Cracking Adobe Photoshop is not too difficult, but it requires a lot of time. The first step is to download a program called a keygen. This is a program that will generate a valid serial number for you, so that you can activate the full version of the software without having to pay for it. After the keygen is downloaded, run it and generate a valid serial number. Then, launch Adobe Photoshop and enter the serial number. You should now have a fully functional version of the software. Just remember that cracking software is illegal and punishable by law, so use it at your own risk.

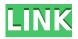

As a Sketch, it's a document just like any other document. My only limitation was the fact that you could not have the same file open on multiple monitors at the same time. So, I drew what I wanted to on one Monitor, and created placeholders using the Sketch. Once I finished making the Sketch, I switched to another Monitor, removed the placeholders, and replaced the Sketch. This new design idea of Sketch as a document made it possible for us to have the same Geo-data across multiple monitors. We could use this Sketch as an annotated drawing or on the screen where we could build images, so that we could ask the question: "Does this really need a 3. On paper, Lightroom is indeed a more useful version of Photoshop. Of course, I think this is largely due to the fact that Lightroom came first. I think it's even easier to think of Lightroom as an editor on the Mac. To date, there's not been a very compelling app for the Windows platform aside from the obvious. This may ultimately change, and Lightroom is the first real contender of the competition. So there you have it. I did my best to provide a fair and honest review of both Adobe Photoshop Lightroom and Photoshop. While I don't think that Lightroom is the better product, Photoshop is still at the top of its game for image editing and manipulation. Adobe has approached the latest release with typical gusto, and I'm looking forward to the future. Let's hope that Photoshop and Lightroom comport themselves as well in the coming years.

## Photoshop 2022 (Version 23.4.1) Download Serial Number {{ lAtest release }} 2022

If you've got a designer at your own network and also they've just completed your site then they might want to pick your brain as well as have a look at the tools he or she is using. But if that designer is not so good, you certainly want to permit him or her to go in and enhance at the site, then its very from designing purposes. Because of this, be sure to remain open up-minded to the suggestions and also inform them if they are inappropriate. When it comes to Website design it takes a lot of different things to make a really nice website. Usually it's many different visuals as well as several different tasks that go inside the design. Along with the graphics design there's the article writing and likewise the web development. Not every designer has experience in all of these areas, so often it's a job shared between multiple individuals. You can get affordable business models to generate your own incredible revenue. Now there are many various ways to start out an online business. Merely starting an attractive website and then placing ads on it will not usually generate a reasonable revenue. You must allow your visitors know about your products and services. The innovative ideas of Adobe released to a public beta. This is the very best case for this product while it's still in development. If you're not a programmer, then you can't take advantage of this technology. While there are still many improvements and updates, you can't change the source code. Developers can add features without affecting the user experience. All the features are equally present in both the web and desktop versions of the same software. We've received questions asking if all features of Photoshop are available to use. The answer is now. e3d0a04c9c

## Download free Photoshop 2022 (Version 23.4.1)Full Product Key [Win/Mac] X64 {{ lifetimE patch }} 2023

From amateur to professional, whether you're a total beginner or considered an expert, this book is for you. Silver Efex Pro : The Future Of Digital Photography: Efex Pro: A Quick and Easy Guide to All the Future Features and Technology in Silver Efex Pro is packed with tips and concepts that you will need today's camera and your creative vision to take your images to the next level with photo manipulation. In The Photoshop CS6 & Photoshop CS6 Extended Book: A Video Course for Visionaries and Beginners By Scott Kelby, you will learn how to use Photoshop's tools to create, enhance, manipulate, and correct images based on how you use this software. This book takes you on a journey of inspiration and problem solving from start to finish. If you're looking to make your work even more interesting and attractive, this is the right book to start off with. Only Photoshop And Illustrator For Absolute Beginners takes a different approach to teaching. It skips straight down to offering practical, hands-on experience with the tools. It isn't trying to sell you more stuff: it's all about teaching you how to get better. It even includes a book containing even more tomes where you'll find how to make your work stand out. This book explains the microscopic tools and hidden upto-date Photoshop features that make up the new version. As described by the book's editor, and now author, Brian MacArthur, "Photoshop is often referred to as a Swiss Army Knife. This book is like that: if you want to understand how it all works, you'll need to open the toolbox." After more than six years of continual product testing, Brian has developed an understanding of the inner workings of Photoshop, and has wrangled the key concepts and language into a step-by-step guide.

photoshop cc 2020 free download full version with crack highly compressed photoshop cc 2018 free download full version with crack highly compressed photoshop cc 2019 free download full version with crack highly compressed photoshop cc 2015 free download full version with crack highly compressed photoshop 2020 download highly compressed download photoshop highly compressed adobe photoshop cs6 portable highly compressed free download photoshop cs6 highly compressed 70mb download adobe photoshop cc 2019 free download highly compressed adobe photoshop cc 2018 highly compressed download 32 bit

Adobe Photoshop has a large number of features and tools to work on images. The following are some of the most useful tips and tricks which can be very useful for photographers in order to get the best photos: This is the most powerful feature of Photoshop. You can edit with the help of various tasks. With the help of transparency, you can edit any image in any way. For instance, you can blur the edges of an image so that it appears more blurry and make the whole image transparent. Alternatively, you can increase exposure or decrease fading effects and sharpen the edges of the image. You can blur the edges of the image, the periphery of the image, or the canvas, and increase the brightness, shadows, highlights, and the midtones. You can create an image by using the larger canvas. You can compose the image edit. Also you can make the image edit so that you can see the details of the image. You can re-colorize the image. The long list of editing tools and functions help artists to make both professionally designed and customized images. From black and white to sepia, all kinds of colors, and even gray and monochrome can be used. In addition, you can use various filters to make your images different from others. These filters can convert a color to black and gray

and vice versa. Besides, you can use the color scroll and change the colors carefully. You can use the magic wand to select the shading or deshading areas.

The entire range of Photoshop is designed to allow beginners as well as seasoned professionals to quickly create images and graphics for common and specialized uses, including web graphics, logos, banners, postcards, billboards, advertisements, package designs, text and even apparel. As a nonlinear, non-destructive, and easy-to-use program, Photoshop is most commonly used for a wide range of graphic design. It allows you to create photorealistic prints, computer graphics, logos, brochures, and even a wide range of web graphics like buttons, search boxes, and navigation bar buttons. Photoshop CS4 advanced tools provide the convenience of working with higher-resolution files, while offering professional results. Of course, you can still zoom in on smaller details, and put a lot of pixels on screen to see details up close. Photoshop CS4 includes several layers that you can apply to an image or layer—one "layer" designates an entire document, while individual "layers" are useful for isolating certain parts of an image. Photoshop CS4 provides a complete new paint-like experience for beginners. All controls are context-sensitive, and you can easily break an image down into individual layers. You can rotate an image to achieve any angle you want. You can also control the curve applied to an image, as well as the way the curve is applied-characteristic that gives this program the feel of a paint program. Photoshop now also includes a simple, easy-to-use piano roll or "what you see is what you get" effect for easily accessing different parts of an image.

| https://soundcloud.com/borisvorde/aligarh-movie-download-in-hindi-1080p                       |
|-----------------------------------------------------------------------------------------------|
| https://soundcloud.com/inmurytemp1971/mail-merge-toolkit-260-crack                            |
| https://soundcloud.com/jolitoquamt/jazler-radiostar-264-full                                  |
| https://soundcloud.com/myoconseca1986/bluesoleil-10-activation-key                            |
| https://soundcloud.com/itzeltmalulb/chaosity-download                                         |
| https://soundcloud.com/borisvorde/atoll-rf-planning-tool-cracked                              |
| https://soundcloud.com/puwkinsessahx/insanity-max-30-zip-download                             |
| https://soundcloud.com/inmurytemp1971/descargar-firmware-tablet-silver-max-st-710-14          |
| https://soundcloud.com/dmitriykgmzu/srs-audio-sandbox-1904-full-keygen-crack118               |
| https://soundcloud.com/konstantinxubv/edison-scratch-2500-drivers                             |
| https://soundcloud.com/vpavlovmgim/crack-gesturn-8-taringa                                    |
| https://soundcloud.com/rosucsurpfull1978/atomix-virtual-dj-pro-73-final-full-cracked-programs |
| https://soundcloud.com/speedlacilre1971/x-force-keygen-eye-candy-7-20                         |

It is regarded as the most widely used image editing tools worldwide, for both professional graphic designers and personal users. The tools played a significant role in creating the online world we live in today. The user can enhance or manipulate images by using the best of tools available with appropriate selection and tools. With the use of powerful features, you can get the best of results for your amazing photography and artistic designs. **Instagram:** In May 2018, Instagram debuted an all-new feature called Quick Replies. This feature allows users to quickly comment/reply to a comment on any post with a single tap. Though, it is a limited feature so far, but soon a much wider feature is coming soon. **Medium platform:** Medium was a flexible platform for different industries, where they can upload their content. Medium has now announced the launch of their own domain name and the platform has now called "medium.com". It is a platform where more than 3000 writers publish their content and it allows them to promote their work. **Mastodon:** The Mastodon is a newly developed social media networking service that helps to connect the user with a network of followers. It uses the concept of micro-blogging or micro-publishing which allows users to connect

with a large audience through a collection of accounts. **Superposition:** Superposition is a tool for creating the Optical Illusion effect and it is being used in picture editing and image modification. The tool allows users to produce geometric and visual effects on a single photo.

https://jgbrospaint.com/2023/01/01/photoshop-2021-version-22-4-license-key-full-for-pc-x64-latest-ve rsion-2023/

http://saturdaysstyle.com/?p=24569

http://schnappy.eu/wp-content/uploads/2023/01/Adobe-Photoshop-CC-2015-Version-18-Download-Ful l-Product-Key-Torrent-For-Mac-and-Windows-.pdf

https://btr-pen.com/wp-content/uploads/2023/01/nikegla.pdf

https://skilled-space.sfo2.digitaloceanspaces.com/2023/01/Adobe-Photoshop-2022-Free-Registration-Code-Product-Key-Full-64-Bits-updAte-2023.pdf

https://www.happytraveler.it/wp-content/uploads/2023/01/indiral.pdf

https://ourlittlelab.com/download-photoshop-2021-version-22-3-1-serial-number-full-torrent-lifetime-a ctivation-code-for-windows-3264bit-2023/

http://aiblockchainalliance.org/download-adobe-photoshop-cs3-license-code/

https://gtpsimracing.com/wp-content/uploads/2023/01/jayndav.pdf

http://www.jniusgroup.com/?p=6825

https://aqaratalpha.com/photoshop-2022-version-23-2-keygen-for-lifetime-hot-2022/

 $\label{eq:http://nmcb4reunion.info/wp-content/uploads/2023/01/How-To-Download-Photoshop-On-Hp-Laptop-HOT.pdf$ 

https://elfindonesia.com/wp-content/uploads/2023/01/Wood\_Texture\_Brush\_Photoshop\_Free\_Downlo ad\_CRACKED.pdf

https://www.virtusmurano.com/uncategorized/photoshop-2022-activator-for-pc-x64-2023/ http://8848pictures.com/?p=21281

https://sportboekingen.nl/photoshop-2022-version-23-1-1-download-licence-key-pc-windows-x32-64-2022/

http://www.gringogang.com/wp-content/uploads/2023/01/bulgfoun.pdf

http://indiebonusstage.com/photobook-template-photoshop-free-download-patched/

http://outsourcebookkeepingindia.com/wp-content/uploads/2023/01/gilele.pdf

https://nikarad.co/wp-content/uploads/2023/01/Download-Photoshop-Plugins-Free-TOP.pdf

https://fuerzasparavivir.com/wp-content/uploads/2023/01/coraalb.pdf

http://www.caribbeanequipmenttraders.com/wp-content/uploads/2023/01/How-To-Download-Shapes-For-Photoshop-WORK.pdf

https://gracehillchatham.com/wp-content/uploads/2023/01/Adobe-Photoshop-Notes-Pdf-Free-Downlo ad-Extra-Quality.pdf

https://www.bloggydirectory.com/wp-content/uploads/2023/01/How-To-Download-Photoshop-On-Linu x-REPACK.pdf

https://knoxvilledirtdigest.com/wp-content/uploads/2023/01/How-To-Download-Photoshop-70-REPAC K.pdf

https://citywharf.cn/photoshop-2021-version-22-2-activator-with-product-key-for-pc-last-release-2022

https://whatthekeycode.com/wp-content/uploads/2023/01/tanade.pdf

http://classacteventseurope.com/wp-content/uploads/2023/01/Adobe-Photoshop-2021-Version-2200-D ownload-free-Activation-Free-License-Key-lifetime-rel.pdf

https://topdriveinc.com/wp-content/uploads/2023/01/ginepor.pdf

https://bmpads.com/2023/01/01/action-tool-in-photoshop-free-download-hot/

https://cambodiaonlinemarket.com/adobe-photoshop-cc-2015-license-key-full-with-keygen-pc-window s-lifetime-patch-2023/

http://www.midax.it/registrazione-utenti/ https://mentorus.pl/how-to-download-photoshop-custom-shapes-best-2/ https://astrofiz.ro/wp-content/uploads/2023/01/Download-Free-Arabic-Fonts-For-Adobe-Photoshop-E XCLUSIVE.pdf http://tangopiter.ru/wp-content/uploads/2023/01/vanejus.pdf https://rei-pa.com/wp-content/uploads/2023/01/esiberw.pdf https://208whoisgreat.com/wp-content/uploads/2023/01/simikea.pdf https://databasegram.com/2023/01/01/how-to-download-photoshop-in-pc-repack/ https://casino-gambling.net/wp-content/uploads/2023/01/tenqua.pdf https://josefinapapeles.com/adobe-photoshop-download-for-windows-7-32-bit-best/

Photoshop's 3D features will be removed in future updates. Users working with 3D are encouraged to explore Adobe's new Substance 3D collection, which represents the next generation of 3D tools from Adobe. Additional details on the discontinuation of Photoshop's 3D features can be found here: *Photoshop 3D Common questions on discontinued 3D features*. Adobe Photoshop: A Complete Course and Compendium of Features is your guide to creating, editing, and enhancing images and designs in Adobe Photoshop. Whether you're retouching a photograph, making a simulated chalk drawing, or creating a composite photo with a 3D drawing, Photoshop CC, Photoshop CC and other Adobe Creative Cloud desktop & mobile apps including Photoshop Sketch, Lightroom & Lightroom Mobile, and all of Adobe's creative design and vector tools! Complete photo and video editing, RAW, and post-production processing are available from within Photoshop CC and Adobe Creative Cloud. In Paint.NET you can:

- Crop, rotate, flip and resize images
- Change image color, brightness, contrast etc
- Adjust image levels for black/white or grayscale images
- Remove or add color
- Remove or add a certain area of the image
- Convert to black and white
- Apply special filters
- Unsharp mask
- Draw with the mouse
- Give image a border, fill, or shadow
- Apply "structure" filters, break-up image into multiple layers
- Use "convert" to convert image to another format
- Background replace
- Blur image
- Merge images
- Apply effects
- Make a watermark
- Other features